## विद्यार्थिनी व महिला तक्रार निवारण समिती

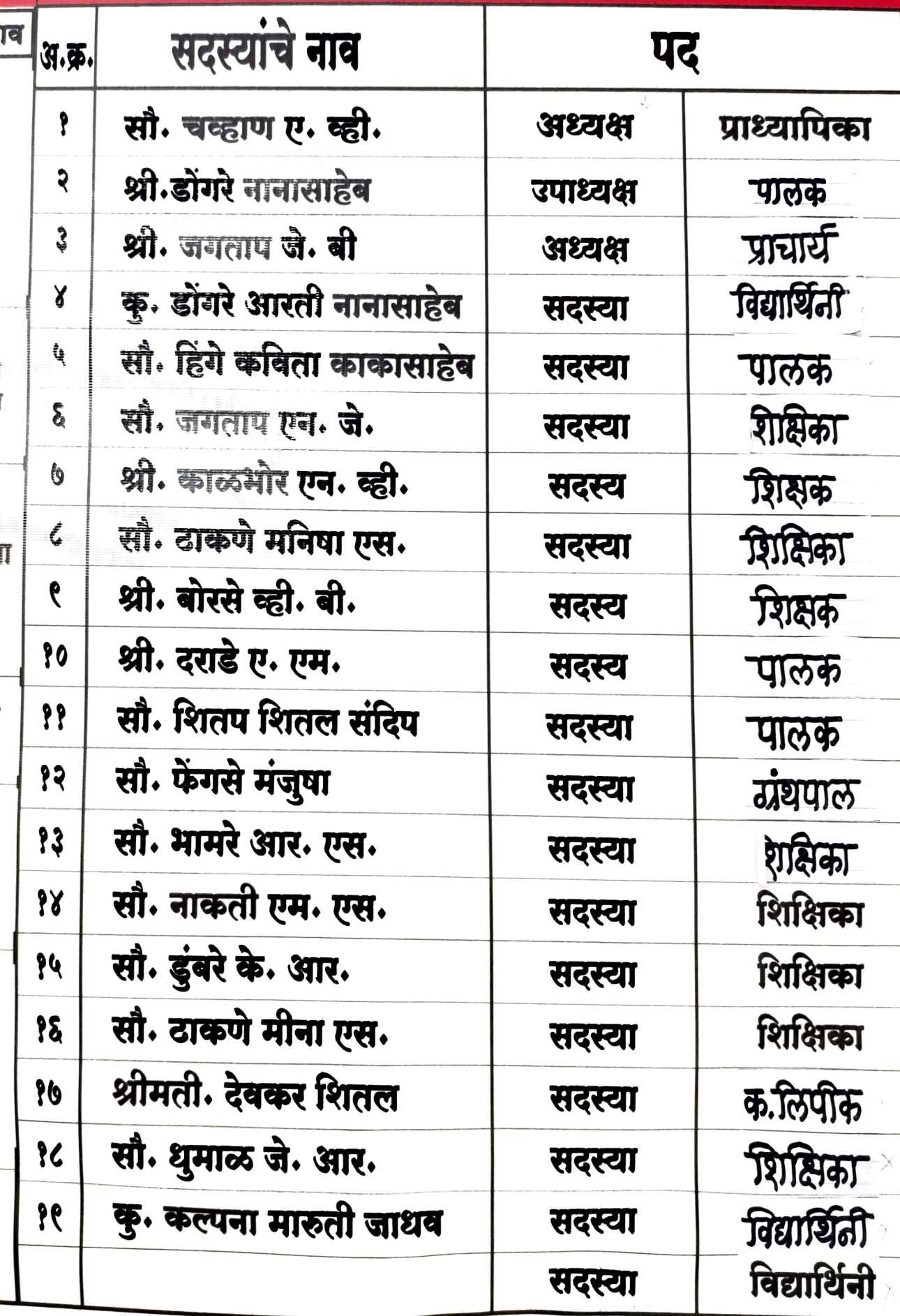